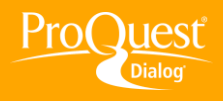

## **CREATING ALERTS & SAVED SEARCHES**

## **Test an Alert strategy**

**TASK:** Creating a good Alert strategy requires testing. Try a search strategy against updates – records added to a database – and tweak it so it brings in record returns that fit your expectations. Databases update on specific schedules, such as daily, weekly, bi-weekly, monthly, and Alerts run against updates. By testing a strategy against updates you can approximate how many records your strategy will retrieve in a given update range. The good news is it doesn't cost anything to test a strategy.

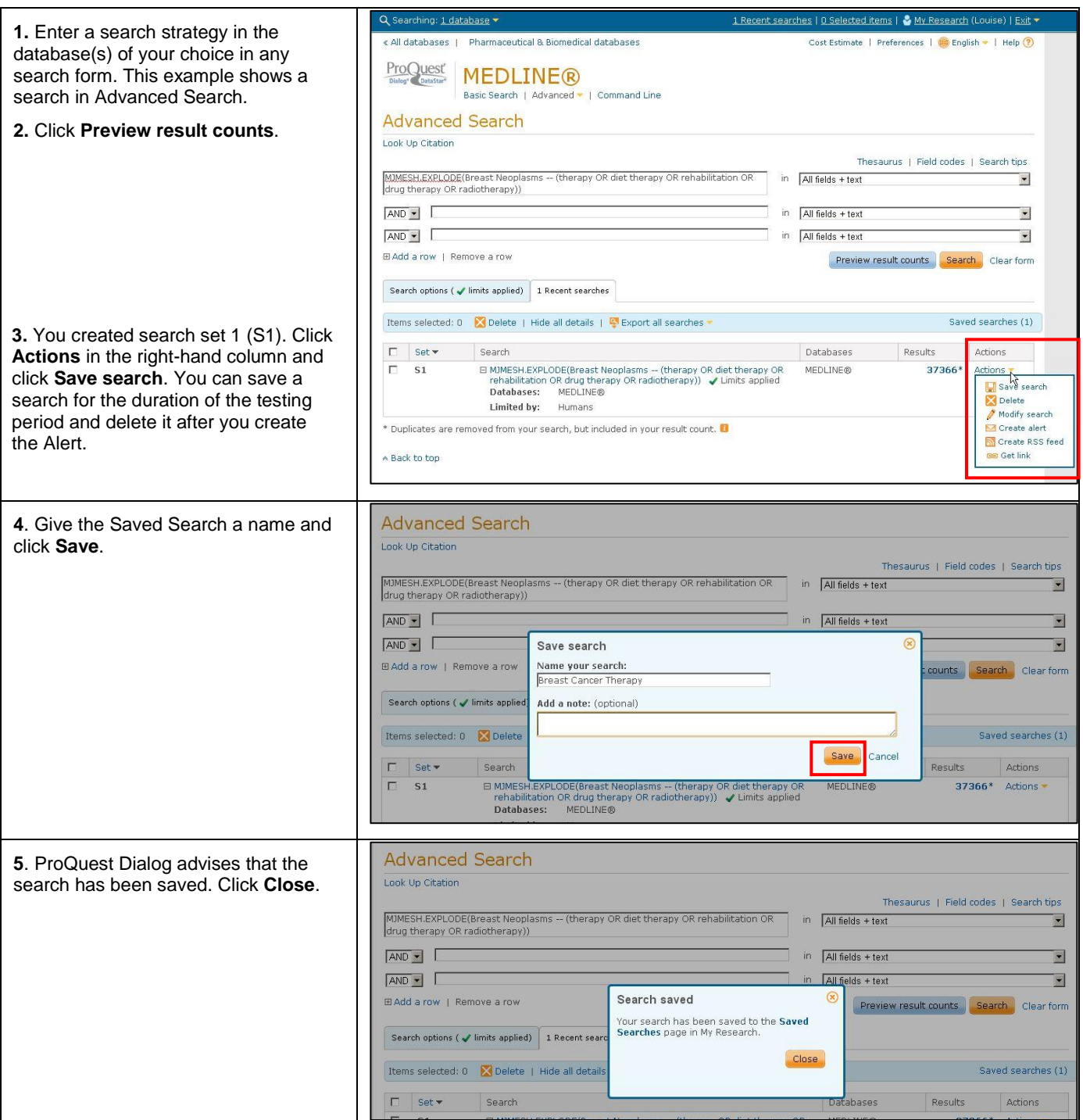

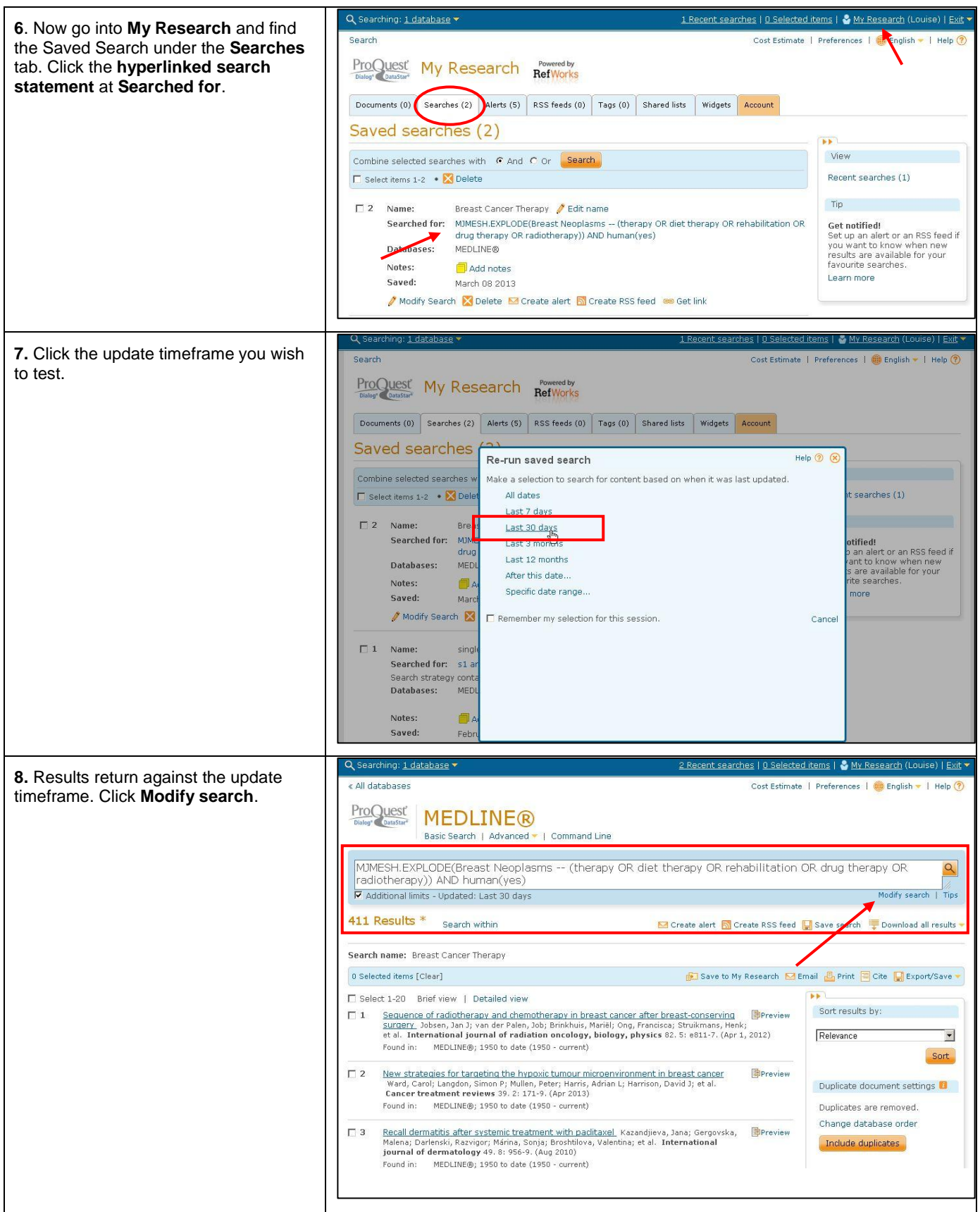

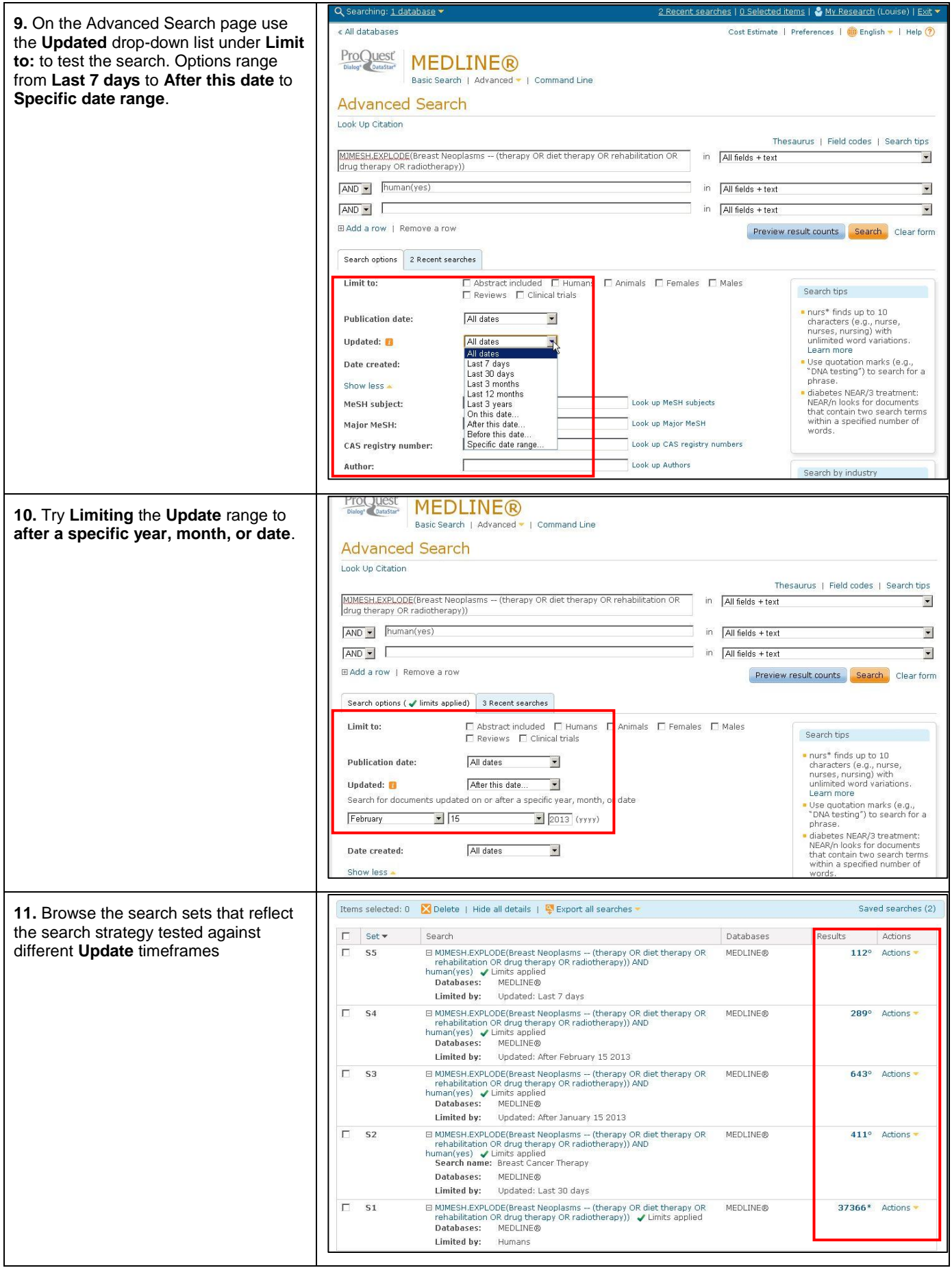

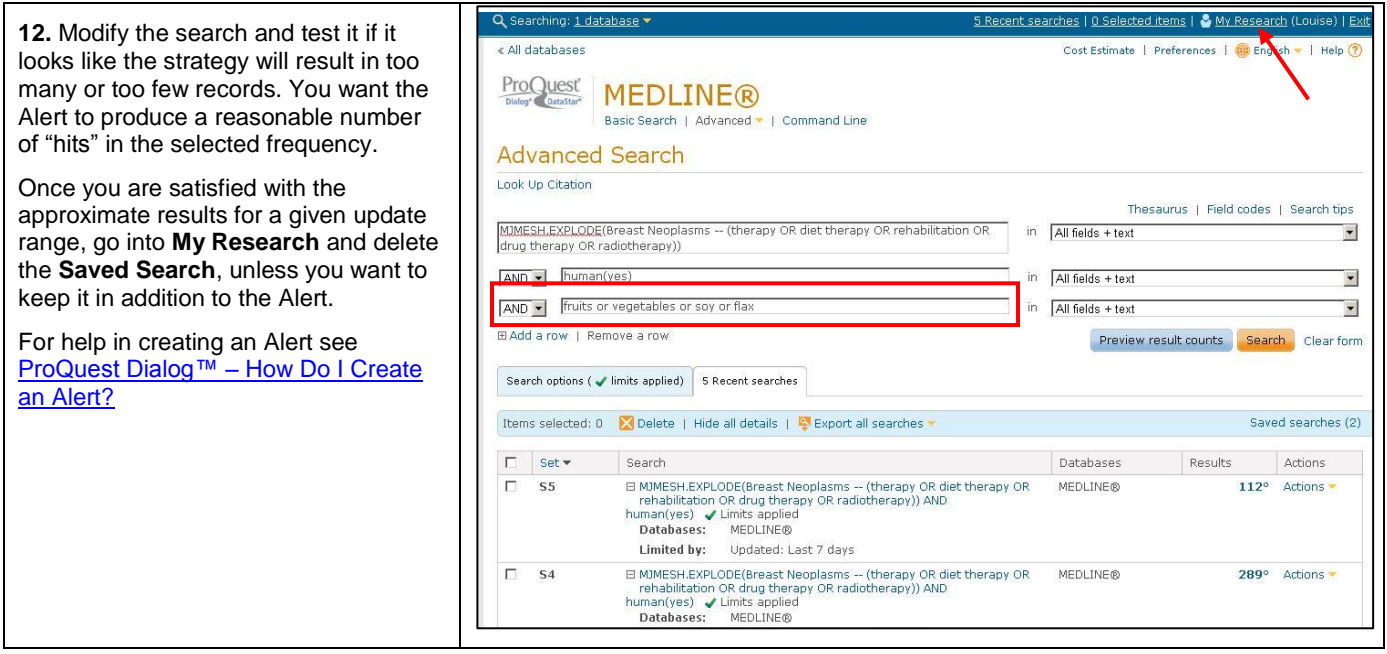

## **NEED HELP?**

To learn more about ProQuest Dialog™, visit us online or contact our Global Customer Support team

**Web:** [www.dialog.com/proquestdialog](http://www.dialog.com/proquestdialog) Email: [customer@dialog.com](mailto:customer@dialog.com) **Call:** +1 800 334 2564 (North America) +00 800 33 34 2564 (outside North America)